### **DOLLAR GENERAL**

# DAT-201 Database Project Spring 2019

**Aaron Simpson** 

Paula Shubock

# Our Final Project Presentation includes the following items:

- 1. A question that can be answered with data.
- A quick tour of our database, with a sample view of one of the flat files upon which it was based.
- 3. A sample view of the visualization tool generated by querying our database.
- Data-backed claim (or claims) that address our question. Visualization(s) that support the databacked claim we are making.
- 5. Brief plan for answering more detailed questions.
- 6. A detailed description of our individual contributions to the project.

1. A question that can be answered with data:

What is the cheapest healthy diet that you can purchase at a dollar store?

# **Dollar Store:** A store that sells a variety of inexpensive items priced at a dollar and usually under ten dollars.

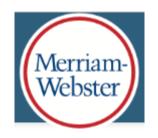

"There are now more than 30,000 dollar stores in the United States. That's more locations than Walmart, Walgreens, CVS, Costco, Kroger and How Do Dollar Stores Make Money? BY DAVE ROOS

https://money.howstuffworks.com/personal-finance/budgeting/dollar-store.htm

### Why shop in a dollar store?

Price – Convenience – No Alternative

https://www.babson.edu/academics/executive-education/babson-insight/strategy-and-innovation/the-high-price-of-dollar-stores/

## There are three major national "dollar" stores in the U.S.:

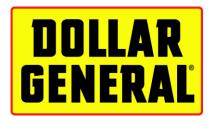

- Small Town-Rural 1955 Springfield, KY
- 15,300+ stores in U.S.
- 2.0% same store profit increase in 2019

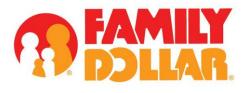

- Urban 1959 Charlotte, NC
- 8000+ stores in U.S.
- 1.4% same store profit increase in 2019
- Purchased by Dollar Tree in 2016

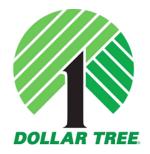

- Suburban 1986 Norfolk, VA
- 14,800+ stores in U.S.
- 3.2% sales store profit increase in 2019

# Pittsburgh Metro Area Dollar General Distribution Network and USDA "Food Deserts"

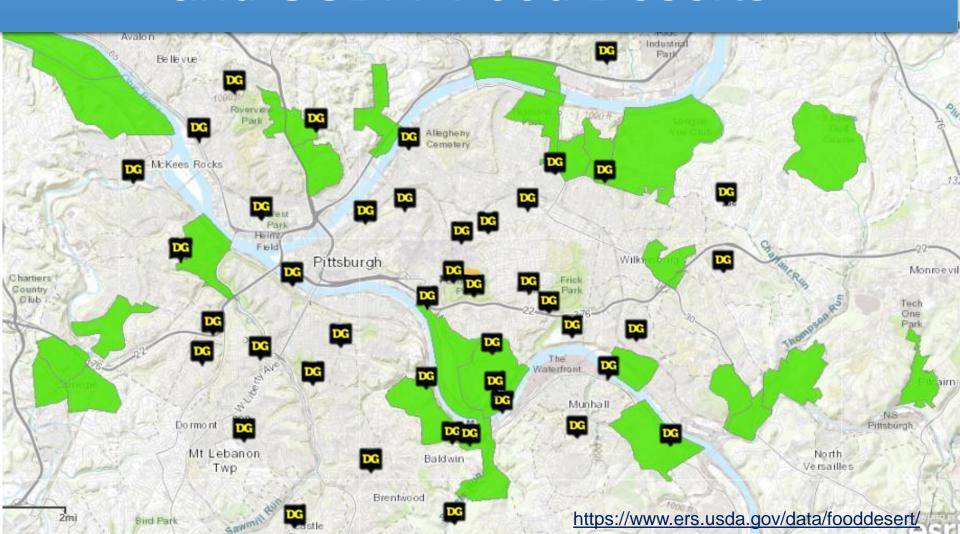

#### Dollar General # 7927 120 Penn Avenue Turtle Creek, PA 15145

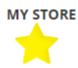

(412) 646-6190

SEND STORE DETAILS VIA

**OPEN NOW** 8:00 AM - 10:00 PM

MY FAVORITE STORE

DIRECTIONS

STORE AD

#### HOURS

Monday: 8:00 AM - 10:00 PM 8:00 AM - 10:00 PM Tuesday: Wednesday: 8:00 AM - 10:00 PM Thursday: 8:00 AM - 10:00 PM Friday: 8:00 AM - 10:00 PM Saturday: 8:00 AM - 10:00 PM Sunday: 8:00 AM - 10:00 PM

#### **FEATURES**

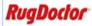

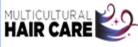

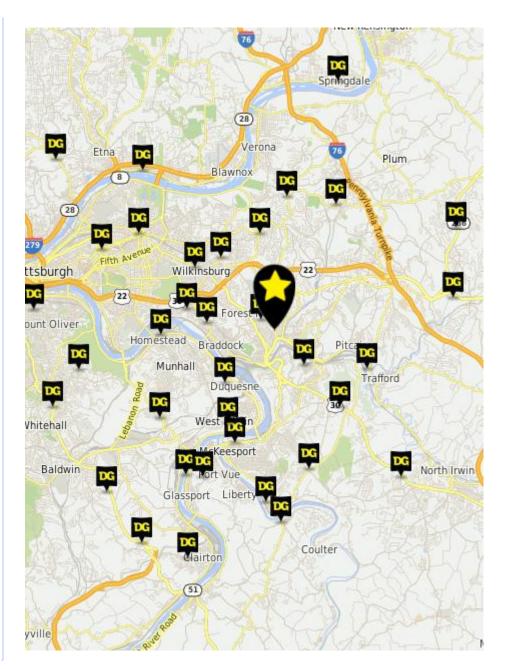

### Dollar stores profit in two ways.

- Sell large volumes of goods at heavily discounted prices: small margin, large multiplier
- Offer products to fit price points:
  - ✓ generic brands or private labels, often specially manufactured using cheaper materials and processes than usual.
  - ✓ available through the grey market.
  - √bought at a closeout (seasonal or promotional goods, bankruptcy stock)
  - ✓ sold in **smaller unit sizes** than elsewhere.

# 2. Quick tour of database, with a sample view of one of the flat files upon which it was based.

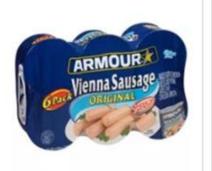

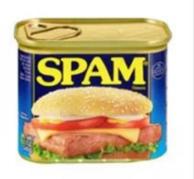

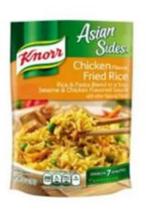

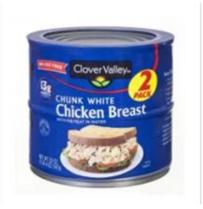

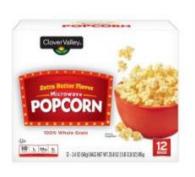

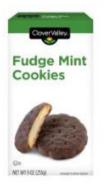

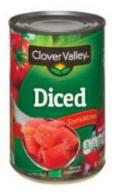

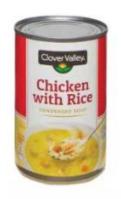

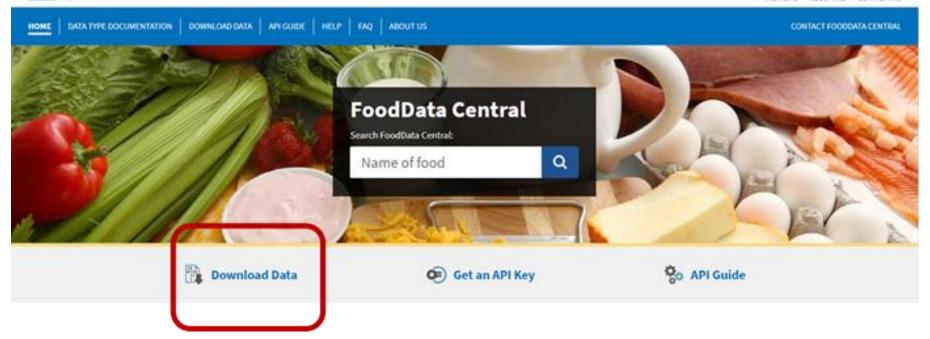

#### Download FoodData Central Data

Data contained in FoodData Central can be downloaded. The download files are available both as a <u>CSV</u> delimited ASCII file and as a Microsoft Access database (version 2007).

- The Microsoft Access database contains a few sample queries.
- <u>Data Type Documentation</u> provides links to documentation for each of FoodData Central's data types, and these documents provide details on the file formats.

View Download & API Field Descriptions (XLSX - 50K) for definitions of all the terms and labels used in the download files of FoodData Central. This guide is also included in each downloaded file.

#### Access the Downloads

The following files can be downloaded:

- All foods (<u>CSV 58M</u>) (<u>MS Access 99M</u>)
- Foundation (CSV 1.3M)
- Survey (FNDDS) (CSV 4.8M)
- Branded (CSV 47M)
- SR Legacy (<u>CSV 5.7M</u>)
- Supporting data (CSV 206K)

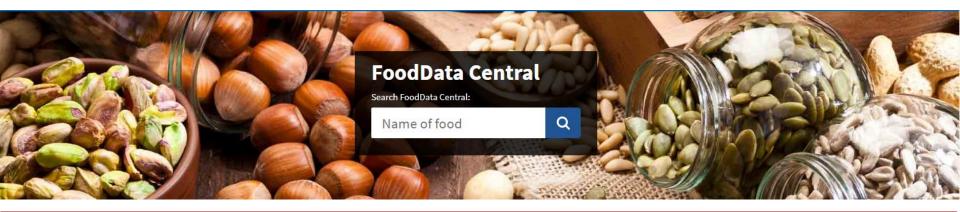

FoodData Central is an integrated data system that provides expanded nutrient profile data and links to related agricultural and experimental research.

FoodData Central is managed by the Agricultural Research Service and hosted by the National Agricultural Library.

The suggested citation is:

U.S. Department of Agriculture, Agricultural Research Service. FoodData Central, 2019. <a href="fdc.nal.usda.gov">fdc.nal.usda.gov</a>.

#### FoodData Central:

- Includes five distinct types of data containing information on food and nutrient profiles, each with a unique purpose.
- Provides a broad snapshot in time of the nutrients and other components found in a wide variety of foods and food products.
- Presents data that come from a variety of sources and are updated as new information becomes available.
- Includes values that are derived through a variety of analytic and computational approaches, using state-of-the-art methodologies and transparent presentation.

At this time, only a basic view of search results is available for viewing on mobile devices. Advanced filter features are not yet mobile-enabled and are available only in desktop view.

| Field                  | Value                                                      |  |  |  |  |  |
|------------------------|------------------------------------------------------------|--|--|--|--|--|
| Authors                | Pehrsson, Pamela R. (ORCID); Haytowitz, David B.           |  |  |  |  |  |
|                        | (ORCID); McKillop, K.A.; Moore, G.; Finley, John W.        |  |  |  |  |  |
|                        | ( <u>ORCID</u> ); Fukagawa, Naomi K. ( <u>ORCID</u> )      |  |  |  |  |  |
| Product Type           | Database                                                   |  |  |  |  |  |
| Publisher              | USDA Agricultural Research Service                         |  |  |  |  |  |
| Contact Name           | Haytowitz, David B.                                        |  |  |  |  |  |
| Contact Email          | David.Haytowitz@ARS.USDA.GOV                               |  |  |  |  |  |
| Access Level           | Public                                                     |  |  |  |  |  |
| <b>Primary Article</b> | Kretser, A., Murphy, D., & Starke-Reed, P. (2017). A       |  |  |  |  |  |
|                        | partnership for public health: USDA branded food products  |  |  |  |  |  |
|                        | database. Journal of Food Composition and Analysis, 64(1), |  |  |  |  |  |
|                        | 10-12 DOI: 10.1016/j.jfca.2017.07.019                      |  |  |  |  |  |
| Related Content        | USDA National Nutrient Database for Standard Reference     |  |  |  |  |  |
| License                | U.S. Public Domain                                         |  |  |  |  |  |
| Funding                | Agricultural Research Service                              |  |  |  |  |  |
| Source(s)              |                                                            |  |  |  |  |  |
| Program Code           | 005:037 - Department of Agriculture - Research and         |  |  |  |  |  |
|                        | Education                                                  |  |  |  |  |  |
| Bureau Code            | 005:18 - Agricultural Research Service                     |  |  |  |  |  |
| <b>Modified Date</b>   | 2019-04-04                                                 |  |  |  |  |  |
| Release Date           | 2017-11-16                                                 |  |  |  |  |  |

### First Download: 5 files

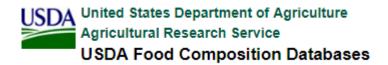

https://ndb.nal.usda.gov/ndb/

#### Welcome to the USDA Food Composition Databases

This Web site allows you to search the following USDA Food Composition Databases from one location:

USDA National Nutrient Database for Standard Reference Legacy Release, April 2018

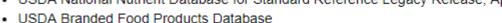

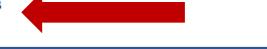

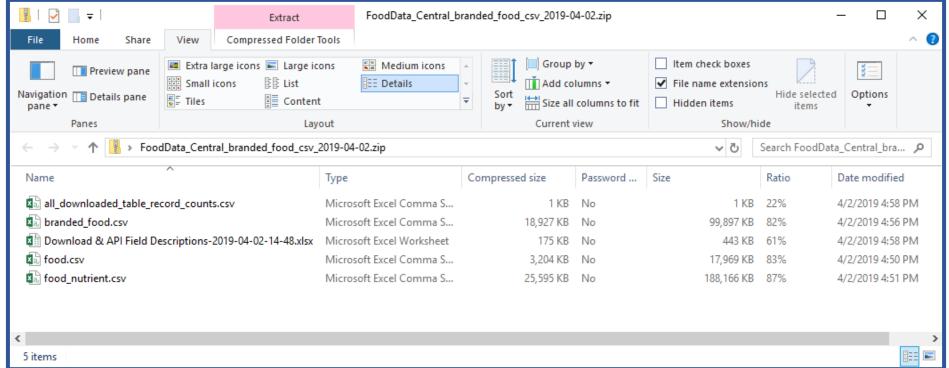

### Second Download: 14 Files

https://fdc.nal.usda.gov/download-datasets.html

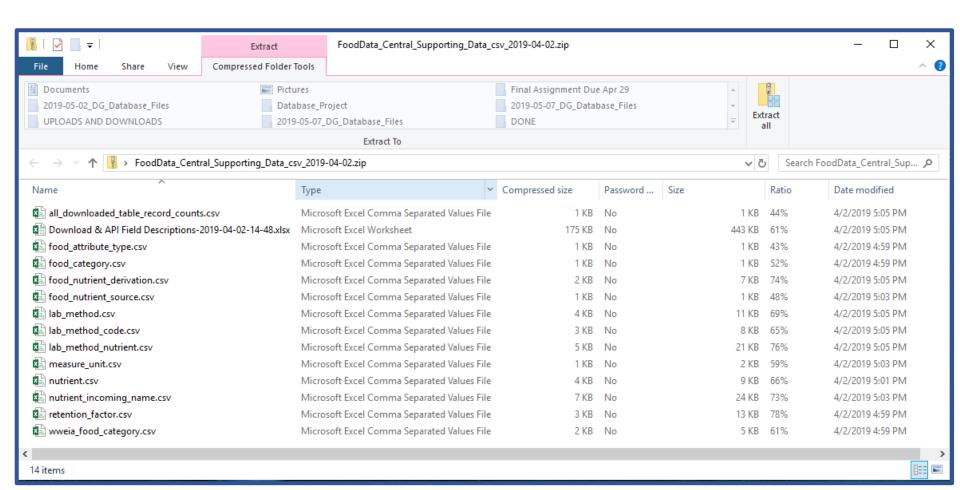

# tBrandedFood.csv in Excel 260,370 Records

| 4        | Α      | В                  | С            | D                                                                      | E           | F               | G          | Н                                         | 1        | J             | K             |
|----------|--------|--------------------|--------------|------------------------------------------------------------------------|-------------|-----------------|------------|-------------------------------------------|----------|---------------|---------------|
| 1        | fdcid  | brandowner         | gtinupc      | ingredients                                                            | servingsize | servingsizeunit | househol   | brandedfoodcategory                       | datasour | modified_date | availabledate |
| 2        | 344604 | Red Gold           | 072940755050 | Tomatoes, Tomato Juice, Less Than 2% Of: Salt, Dried Onion, Dried G    | 123 g       | 3               | 1/2 cup    |                                           | GDSN     | 4/6/2018      | 4/26/2018     |
| 3        | 344605 | Red Gold           | 072940755043 | Tomatoes, Tomato Juice, Less Than 2% Of: Salt, Dried Onion, Dried G    | 123 g       | 3               | 1/2 cup    |                                           | GDSN     | 4/4/2018      | 4/26/2018     |
| 4        | 344606 | Cargill            | 642206000000 | White Turkey, Natural Flavoring                                        | 112 g       | 3               | 4 oz.      |                                           | GDSN     | 8/5/2016      | 6/13/2016     |
| 5        | 344607 | Cargill            | 642206000000 | Turkey Breast, Natural Flavoring                                       | 112 ફ       | 3               | 4 oz.      |                                           | GDSN     | 8/5/2016      | 6/7/2016      |
| 6        | 344608 | Cargill            | 642206000000 | Turkey, natural Flavoring.                                             | 112 g       | 3               | 4 oz.      |                                           | GDSN     | 8/5/2016      | 6/8/2016      |
| 7        | 344609 | Kellogg Company US | 038000934490 | ENRICHED FLOUR (WHEAT FLOUR, NIACIN, REDUCED IRON, VITAMIN E           | 50 g        | 3               | 1 Pastry   | Pies/Pastries - Sweet (Shelf Stable)      | GDSN     | 1/22/2018     | 1/22/2018     |
| 8        | 344610 | Kellogg Company US | 038000317101 | ENRICHED FLOUR (WHEAT FLOUR, NIACIN, REDUCED IRON, VITAMIN E           | 52 g        | 3               | 1 Pastry   | Pies/Pastries - Sweet (Shelf Stable)      | GDSN     | 2/5/2018      | 2/7/2018      |
| 9        | 344611 | Kellogg Company US | 038000116599 | ENRICHED FLOUR (WHEAT FLOUR, NIACIN, REDUCED IRON, VITAMIN E           | 52 g        | 3               | 1 Pastry   | Pies/Pastries - Sweet (Shelf Stable)      | GDSN     | 9/3/2016      | 9/3/2016      |
| 10       | 344612 | Kellogg Company US | 024100191345 | Enriched flour (wheat flour, niacin, reduced iron, vitamin B1 [thiamir | 30 g        | 3               | 27 Cracke  | Biscuits/Cookies (Shelf Stable)           | GDSN     | 12/14/2017    | 2/7/2018      |
| 11       | 344613 | Kellogg Company US | 024100219131 | Enriched flour (wheat flour, niacin, reduced iron, vitamin B1 [thiamir | 30 g        | 3               | 27 Cracke  | Biscuits/Cookies (Shelf Stable)           | GDSN     | 11/7/2017     | 11/7/2017     |
| 12       | 344614 | Kellogg Company US | 024100705849 | Enriched flour (wheat flour, niacin, reduced iron, vitamin B1 [thiamir | 30 g        | 3               | 25 Cracke  | Biscuits/Cookies (Shelf Stable)           | GDSN     | 2/5/2018      | 2/6/2018      |
| 13       | 344615 | Kellogg Company US | 024100789092 | Enriched flour (wheat flour, niacin, reduced iron, vitamin B1 [thiamir | 30 g        | 3               | 25 Cracke  | Biscuits/Cookies (Shelf Stable)           | GDSN     | 2/5/2018      | 2/5/2018      |
| 14       | 344616 | Kellogg Company US | 024100794829 | Whole wheat flour, enriched flour (wheat flour, niacin, reduced iron   | 21 g        | 3               | 1 Pouch    | Biscuits/Cookies (Shelf Stable)           | GDSN     | 11/10/2017    | 11/10/2017    |
| 15       | 344617 | Kellogg Company US | 030100100355 | ENRICHED FLOUR (WHEAT FLOUR, NIACIN, REDUCED IRON, VITAMIN E           | 28 g        | 3               | 2 Cookies  | Biscuits/Cookies (Shelf Stable)           | GDSN     | 2/5/2018      | 2/5/2018      |
| 16       | 344618 | Kellogg Company US | 038000151477 | ENRICHED FLOUR (WHEAT FLOUR, NIACIN, REDUCED IRON, VITAMIN E           | 100 ք       | 3               | 1 Package  | Pies/Pastries - Sweet (Shelf Stable)      | GDSN     | 11/7/2017     | 11/7/2017     |
| 17       | 344619 | Kellogg Company US | 079126008306 | APPLE PUREE CONCENTRATE, NATURAL APPLE FLAVOR WITH OTHER N             | 14 g        | 3               | 1 Fruit Le | Fruit - Prepared/Processed (Shelf Stable) | GDSN     | 1/25/2018     | 1/26/2018     |
| 18       | 344620 | Kellogg Company US | 018627103004 | WATER, WHOLE GRAIN SORGHUM FLOUR, WHOLE OAT FLOUR, DRIED               | 72 g        | 3               | 2 Waffles  | Cakes - Sweet (Frozen)                    | GDSN     | 1/25/2018     | 1/25/2018     |
| 19       | 344621 | Kellogg Company US | 100841000000 | COOKED BROWN RICE (LONG GRAIN BROWN RICE, WATER), WATER, N             | 142 g       | 3               | 1 Patty    | Vegetable Based Products / Meals - Not Re | GDSN     | 11/16/2017    | 11/16/2017    |
| 20       | 344622 | Kellogg Company US | 024100103003 | Whole wheat flour, enriched flour (wheat flour, niacin, reduced iron   | 21 g        | 3               | 1 Pouch    | Biscuits/Cookies (Shelf Stable)           | GDSN     | 11/6/2017     | 11/7/2017     |
| 21       | 344623 | Kellogg Company US | 024100104819 | Whole wheat flour, enriched flour (wheat flour, niacin, reduced iron   | 28 g        | 3               | 1 Pouch    | Biscuits/Cookies (Shelf Stable)           | GDSN     | 2/7/2018      | 2/7/2018      |
| 22       | 344624 | Kellogg Company US | 024100105236 | Enriched flour (wheat flour, niacin, reduced iron, vitamin B1 [thiamir | 25 g        | 3               | 1 Pouch    | Biscuits/Cookies (Shelf Stable)           | GDSN     | 12/5/2017     | 12/5/2017     |
| 23       | 344625 | Kellogg Company US | 024100108213 | Cheese crackers (enriched flour [wheat flour, niacin, reduced iron, vi | 30 g        | 3               | 1/2 Cup    | Biscuits/Cookies (Shelf Stable)           | GDSN     | 2/7/2018      | 2/7/2018      |
| 24       | 344626 | Kellogg Company US | 024100109517 | Enriched flour (wheat flour, niacin, reduced iron, vitamin B1 [thiamir | 42 g        | 3               | 1 Package  | Biscuits/Cookies (Shelf Stable)           | GDSN     | 5/16/2017     | 5/16/2017     |
| 25<br>26 | 344627 | Kellogg Company US | 024100109876 | Cheese crackers (enriched flour [wheat flour, niacin, reduced iron, vi | 30 g        | 3               | 1/2 Cup    | Biscuits/Cookies (Shelf Stable)           | GDSN     | 2/7/2018      | 2/7/2018      |
| 26       | 344628 | Kellogg Company US | 024100122639 | Cheese crackers (enriched flour [wheat flour, niacin, reduced iron, vi | 30 g        | 3               | 1/2 Cup    | Biscuits/Cookies (Shelf Stable)           | GDSN     | 2/7/2018      | 2/7/2018      |
| 27       | 344629 | Kellogg Company US | 024100788842 | Enriched flour (wheat flour, niacin, reduced iron, vitamin B1 [thiamir | 30 g        | 3               | 26 Cracke  | Biscuits/Cookies (Shelf Stable)           | GDSN     | 11/7/2017     | 11/7/2017     |
|          |        |                    |              |                                                                        |             |                 |            |                                           |          |               |               |

### tDGInventory: 300+ Records

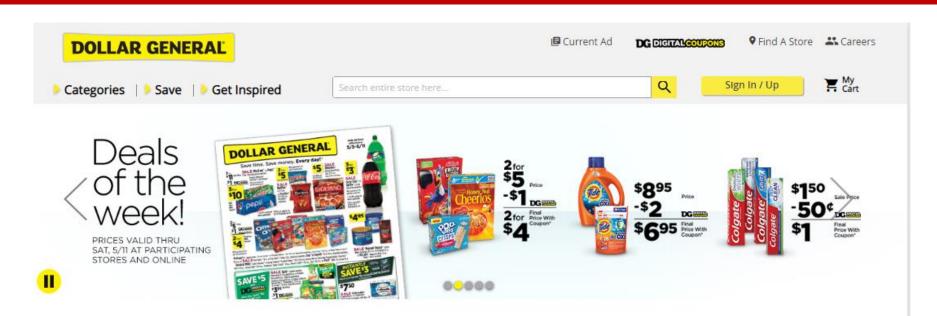

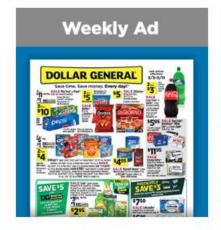

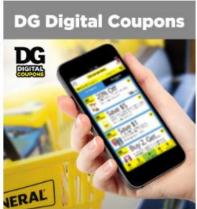

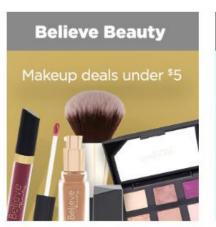

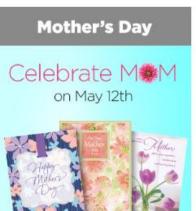

# UPC barcodes are 12 digit barcodes and are used exclusively in the United States and Canada.

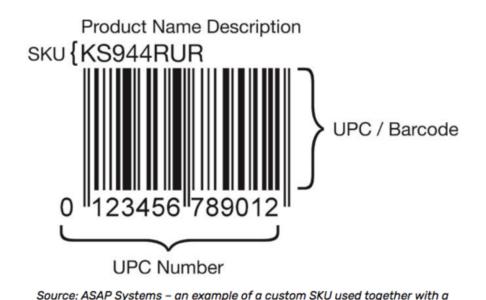

UPC barcode.

https://www.shopify.com/retail/what-is-a-sku-number

## What is the difference between SKU and UPC?

### SKU (Stock Keeping Unit)

- Internal
- Between 8–12 characters
- Identifies product traits
- Alphanumeric
- The retailer determines their SKU architecture
- Accompanies a barcode

### **UPC (Universal Product Code)**

- Universal
- Always 12 characters
- Identifies manufacturer and item
- Numeric
- Issued by the Global Standards Organization

tdginventory.dgitemid

tdginventory.gtinupc = tbrandedfood.gtinupc

DGDiet Database: DGInventory and Branded Food Tables could not be linked by UPC. fdcid was used instead.

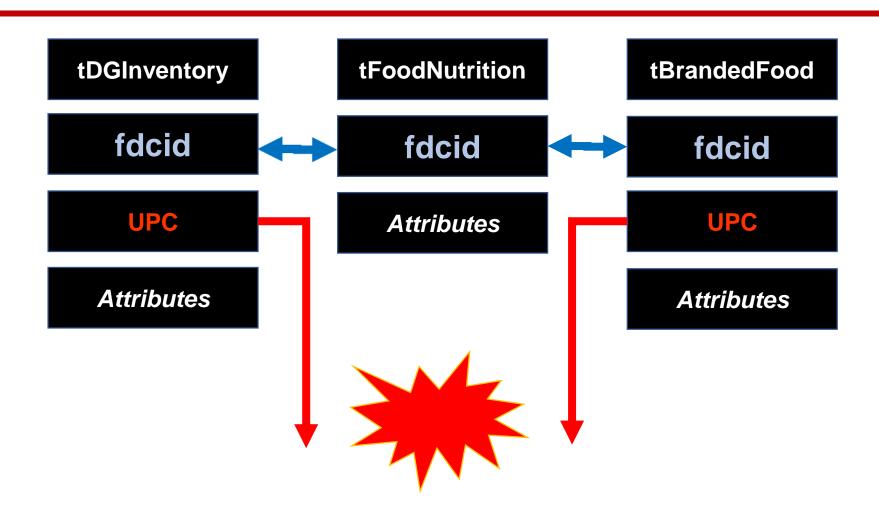

# Most DG Clover Valley brand products were not listed in the USDA branded foods database.

| Description                                      | Туре    | <b>Published Date</b> | FDC ID |
|--------------------------------------------------|---------|-----------------------|--------|
| CLOVER VALLEY, TOMATO CONDENSED SOUP             | Branded | 2019-04-01            | 357446 |
| CLOVER VALLEY, CONDENSED SOUP, CREAM OF MUSHROOM | Branded | 2019-04-01            | 359544 |

| 4 | Α         | В                                               |
|---|-----------|-------------------------------------------------|
| 1 | NO LISTIN | G IN USDA DATABASE                              |
| 2 | DGID      | DGDescription                                   |
| 3 | 883502    | Clover Valley Vegetable Beef Soup, 10.5oz       |
| 4 | 820801    | Clover Valley Onion Soup Mix, 2oz               |
| 5 | 881701    | Clover Valley Chicken Noodle Soup, 10.5oz       |
| 6 | 883602    | Clover Valley Bean & Bacon Soup, 11.25oz        |
| 7 | 17752401  | Clover Valley Broccoli Cheese Soup, 10.75 Oz    |
| 8 | 880901    | Clover Valley Vegetarian Vegetable Soup, 10.5oz |
| Q |           |                                                 |

## 10 fdc\_id Codes for "Original Kraft Macaroni & Cheese Dinner"

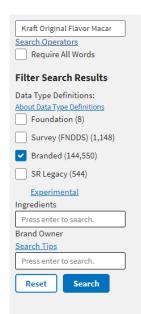

144,550 results

| Description                                    | Туре    | Published Date | FDC ID |                                                                                                    |
|------------------------------------------------|---------|----------------|--------|----------------------------------------------------------------------------------------------------|
| ORIGINAL MACARONI & CHEESE DINNER              | Branded | 2019-04-01     | 549594 | Ingredients: ENRICHED MACARONI PRODUCT:: ENRICHED FLOUR (WHEAT FLOUR, MALTED BARLEY FLOUR, NIACIN, REDUCED IRON        |
| ORIGINAL MACARONI & CHEESE DINNER              | Branded | 2019-04-01     | 363138 | Ingredients: ENRICHED MACARONI PRODUCT: ENRICHED FLOUR (WHEAT FLOUR, MALTED BARLEY FLOUR, NIACIN, REDUCED IRON         |
| ORIGINAL MACARONI & CHEESE DINNER              | Branded | 2019-04-01     | 580384 | Ingredients: ENRICHED MACARONI PRODUCT (WHEAT FLOUR, GLYCEROL MONOSTEARATE, NIACIN, IRON [FERROUS SULFATE              |
| ORIGINAL MACARONI & CHEESE DINNER              | Branded | 2019-04-01     | 571158 | Ingredients: ENRICHED <i>MACARONI</i> (WHEAT FLOUR, NIACIN, IRON [FERROUS SULFATE], THIAMINE MONONITRATE, RIBOFLAVIN   |
| ORIGINAL MACARONI & CHEESE DINNER              | Branded | 2019-04-01     | 506918 | Ingredients: ENRICHED <i>MACARONI</i> (WHEAT FLOUR, NIACIN, IRON [FERROUS SULFATE], THIAMINE MONONITRATE, RIBOFLAVIN   |
| ORIGINAL MACARONI & CHEESE DINNER              | Branded | 2019-04-01     | 555498 | Ingredients: ENRICHED <i>MACARONI</i> (WHEAT FLOUR, NIACIN, REDUCED IRON, THIAMINE MONONITRATE, RIBOFLAVIN, FOLIC ACID |
| ORIGINAL MACARONI & CHEESE DINNER              | Branded | 2019-04-01     | 361812 | Ingredients: ENRICHED <i>MACARONI</i> PRODUCT: (WHEAT FLOUR, MALTED BARLEY FLOUR, NIACIN, REDUCED IRON, THIAMINE       |
| ORIGINAL MACARONI & CHEESE DINNER              | Branded | 2019-04-01     | 590145 | Ingredients: ENRICHED MACARONI PRODUCT (WHEAT FLOUR, NIACIN, IRON [FERROUS SULFATE], THIAMINE MONONITRATE              |
| ORIGINAL MACARONI & CHEESE DINNER,<br>ORIGINAL | Branded | 2019-04-01     | 447633 | Ingredients: ENRICHED MACARONI PRODUCT: ENRICHED FLOUR (WHEAT FLOUR, MALTED BARLEY FLOUR, NIACIN, REDUCED IRON         |
| ORIGINAL MACARONI & CHEESE DINNER,<br>ORIGINAL | Branded | 2019-04-01     | 582212 | Ingredients: ENRICHED MACARONI PRODUCT (WHEAT FLOUR, GLYCEROL MONOSTEARATE, NIACIN, IRON [FERROUS SULFATE              |

#### **CLOVER VALLEY, CREAM STYLE CORN**

Data Type: Branded Food Category: Canned Vegetables Brand Owner: Public Label Brands, Inc. FDC ID: 399132 GTIN/UPC: 793396851089

**Published:** 4/1/2019 **Available Date:** 11/2/2017 **Modified Date:** 11/2/2017

#### **CLOVER VALLEY, SWEET PEAS**

Data Type: Branded Food Category: Canned Vegetables Brand Owner: Public Label Brands, Inc. FDC ID: 399133 GTIN/UPC: 793396851096

#### **CLOVER VALLEY, WHOLE KERNEL CORN**

Data Type: Branded Food Category: Canned Vegetables Brand Owner: Public Label Brands, Inc. FDC ID: 399139 GTIN/UPC: 793396851072

**Published:** 4/1/2019 **Available Date:** 11/1/2017 **Modified Date:** 11/1/2017

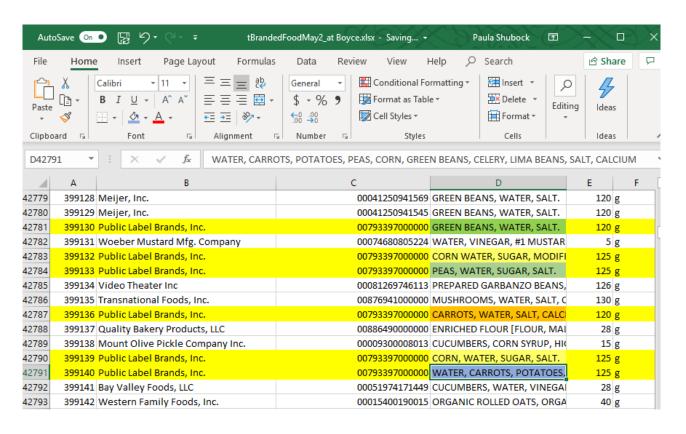

# Different type of oil used in Campbell's Cream of Mushroom Soup: same can, different UPC & FDC ID

| ь. | rc  | 10 | 11 | Ι÷ | 0 |
|----|-----|----|----|----|---|
| 9  | 1.5 | -  | ч  | u  | 0 |

| Description                                 | Type    | Published Date | FDC ID |                                                                                                    |
|---------------------------------------------|---------|----------------|--------|----------------------------------------------------------------------------------------------------|
| CAMPBELL'S CONDENSED SOUP CREAM MUSHROOM    | Branded | 2019-04-01     | 355836 | Brand Owner: CAMPBELL SOUP COMPANY Ingredients: INGREDIENTS: WATER, MUSHROOMS, VEGETABLE OIL (CORN, COTTONSEED, CANOLA, AND/OR SOYBEAN), MODIFIED |
| CAMPBELL'S CONDENSED SOUP CREAM OF MUSHROOM | Branded | 2019-04-01     | 356027 | Brand Owner: CAMPBELL SOUP COMPANY Ingredients: INGREDIENTS: WATER, MUSHROOMS, VEGETABLE OIL (CORN, CANOLA, AND/OR SOYBEAN), MODIFIED FOOD STARCH |

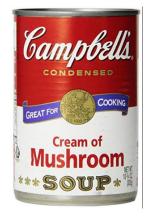

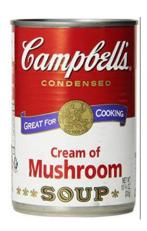

The USDA Branded Food Products Database is the result of a Public-Private Partnership, whose goal is to enhance public health and the sharing of open data by complementing USDA Food Composition Databases with nutrient composition of branded foods and private label data provided by the food industry.

### Members of the Public-Private Partnership include:

- Agricultural Research Service (ARS), USDA (www.ars.usda.gov)
- International Life Sciences Institute (ILSI) North America (www.ilsi.na.org)
- GS1 US (www.gs1us.org/)
- 1WorldSync (www.1worldsync.com)
- Label Insight (www.labelinsight.com)
- University of Maryland, Joint Institute for Food Safety and Applied Nutrition (jifsan.umd.edu)

## USDA does not list all items for a brand in its online database.

- Kraft lists only 22 items with its brand name.
   Does not include Miracle Whip (except Light).
- Zatarain's lists 163 items.
- Smucker's lists only 12 items, and does not include Jif Peanut Butter or Smucker's Strawberry Jam

Brand listing is voluntary; a brand owner need not participate.

### tDGInventory.csv in Excel

| Α1 |      | <b>-</b> : | × ✓ <i>f</i> <sub>x</sub> d | gid      |                                                                              |         |         |          |
|----|------|------------|-----------------------------|----------|------------------------------------------------------------------------------|---------|---------|----------|
| 4  | Α    | В          | С                           | D        | E                                                                            | F       | G       | Н        |
| 1  | dgid | fdcid      | UPCintBrandedFood           | dgItemid | dgdescription                                                                | dgprice | totaloz | totalg   |
| 2  |      | 346901     | 64144043156                 | _        | Chef Boyardee Beef Ravioli                                                   | 1       | 15      | 425.25   |
| 3  | 101  | 405600     | 8000003409                  | 16914601 | StarKist Chunk Albacore Tuna In Water 3PK                                    | 4.25    | 15      | 425.25   |
| 4  | 102  | 409410     | 54100925022                 | 15297002 | Armour Sausages Vienna 6pk                                                   | 2.95    | 4.75    | 134.6625 |
| 5  | 103  | 600839     | 15400841627                 | 825103   | Stove Top Stuffing Chicken                                                   | 1.95    | 6       | 170.1    |
| 6  | 104  | 367043     | 17000013237                 | 830001   | Armour Treet Original                                                        | 1.65    | 12      | 340.2    |
| 7  | 105  | 485085     | 29700131456                 | 18613502 | Idahoan Four Cheese Mashed Potatoes                                          | 1       | 4       | 113.4    |
| 8  | 106  | 347687     | 50100142261                 | 875301   | Banquet Homestyle Bakes Country Chicken, Mashed Potatoes & Biscuits          | 3.5     | 30.9    | 876.015  |
| 9  | 107  | 383514     | 29700321475                 | 18616302 | Idahoan Mashed Potato Roasted Garlic                                         | 1       | 4       | 113.4    |
| 10 | 108  | 376212     | 37600143943                 | 15293901 | Hormel Compleats Beef Pot Roast                                              | 2       | 9       | 255.15   |
| 11 | 109  | 407533     | 29700131388                 | 20357901 | Idahoan Baby Reds Mashed Potatoes                                            | 1       | 4.1     | 116.235  |
| 12 | 110  | 570257     | 51933626751                 | 873201   | Kraft Mac & Cheese Deluxe                                                    | 3       | 14      | 396.9    |
| 13 | 111  | 366143     | 17000019260                 | 5897102  | Armour Corned Beef Hash                                                      | 2       | 14      | 396.9    |
| 4  | 112  | 469980     | 37600722551                 | 16933501 | Hormel Hearty Creations Chicken Pot Pie                                      | 2.95    | 20      | 567      |
| 15 | 113  | 361110     | 29700001667                 | 18756401 | Idahoan Potatoes Au Gratin                                                   | 1.35    | 4.94    | 140.049  |
| 16 | 114  | 549594     | 36800046597                 | 873501   | Kraft Macaroni & Cheese Dinner Original                                      | 1       | 7.25    | 205.5375 |
| 17 | 115  | 357187     | 75069153004                 | 829602   | Bristol Chunk Ham                                                            | 1       | 5       | 141.75   |
| 18 | 116  | 484445     | 29700001483                 | 18613602 | Idahoan Mashed Potato Loaded Baked                                           | 1       | 4       | 113.4    |
| 19 | 117  | 360233     | 71846922153                 | 829401   | Southgate Chicken Chili With Beans                                           | 1       | 15      | 425.25   |
| 20 | 118  | 356229     | 51000269287                 | 868905   | Campbell's SpaghettiOs With Meatballs                                        | 0.85    | 15.6    | 442.26   |
| 21 | 119  | 405195     | 80000515803                 | 15134201 | Starkist Chunk Tuna In Water Light 3 Pack                                    | 2.8     | 15      | 425.25   |
| 22 | 120  | 346898     | 64144043026                 | 865001   | Chef Boyardee Beefaroni                                                      | 1       | 15      | 425.25   |
| 23 | 121  | 413111     | 17000009506                 | 829201   | Armour Potted Meat                                                           | 0.5     | 3       | 85.05    |
| 24 | 122  | 348894     | 16000402126                 | 874304   | Betty Crocker Hamburger Helper - Cheeseburger Macaroni                       | 1.5     | 6.6     | 187.11   |
| 25 | 123  | 484401     | 86600707419                 | 15295102 | Bumble Bee Chicken Salad With Crackers Kit                                   | 1.1     | 3.25    | 92.1375  |
| 26 | 124  | 541571     | 37600138727                 | 829801   | Spam Classic Can                                                             | 2.65    | 12      | 340.2    |
| 27 | 125  | 385712     | 47117097158                 | 16892101 | Clover Valley Shredded Pulled Pork - BBQ Sauce                               | 2.5     | 9.5     | 269.325  |
| 28 | 126  | 394712     | 41000022739                 | 5918902  | Knorr Asian Sides Chicken Fried Rice                                         | 1       | 5.7     | 161.595  |
| 29 | 127  | 378038     | 70662096338                 | 1903601  | Nissin Top Ramen Noodle Soup - Beef 12 Count                                 | 2.25    | 36      | 1020.6   |
| 30 | 128  | 405033     | 80000502391                 | 5834102  | StarKist Tuna Salad, Original Deli Style Chunk Light Tuna Single Serve Pouch | 1.25    | 3       | 85.05    |
| 31 | 129  | 484809     | 86600707402                 | 15295002 | Bumble Bee Tuna Salad With Crackers Kit                                      | 1.1     | 3.25    | 92.1375  |
| 32 | 130  | 405143     | 80000513083                 | 15295801 | StarKist Tuna Creations Sweet & Spicy                                        | 1.25    | 2.6     | 73.71    |
| 33 | 131  | 386203     | 37600482523                 | 877601   | Hormel Compleats Beef Tips With Mashed Potatoes                              | 2       | 9       | 255.15   |
| 34 | 132  | 439385     | 19722167236                 | 16018901 | Clover Valley Chunk White Chicken Breast                                     | 1.95    | 10      | 283.5    |
| 35 | 133  | 484738     | 20100400111                 | 15294602 | Beach Cliff Sardines in Oil                                                  | 1       | 3.75    | 106.3125 |
| 36 | 134  | 504926     | 39000031288                 | 831201   | Libby's Gravy Sausage                                                        | 1.5     | 15      | 425.25   |
| 37 | 135  | 346126     | 27000442128                 |          | Manwich Original Sloppy Joe Sauce                                            | 1       | 15      | 425.25   |

### tDGInventory.csv in Notepad

```
tDGInventoryMay11.csv - Notepad
File Edit Format View Help
dgid,fdcid,UPCintBrandedFood,dgItemid,dgdescription, dgprice ,totaloz,totalg
100,346901,64144043156,865101,Chef Boyardee Beef Ravioli,1,15,425.25
101,405600,80000003409,16914601,StarKist Chunk Albacore Tuna In Water 3PK,4.25,15,425.25
102,409410,54100925022,15297002,Armour Sausages Vienna 6pk,2.95,4.75,134.6625
103,600839,15400841627,825103,Stove Top Stuffing Chicken,1.95,6,170.1
104,367043,17000013237,830001,Armour Treet Original,1.65,12,340.2
105,485085,29700131456,18613502, Idahoan Four Cheese Mashed Potatoes,1,4,113.4
106,347687,50100142261,875301, "Banquet Homestyle Bakes Country Chicken, Mashed Potatoes & Biscuits",3.5,30.9,876.015
107,383514,29700321475,18616302,Idahoan Mashed Potato Roasted Garlic,1,4,113.4
108,376212,37600143943,15293901, Hormel Compleats Beef Pot Roast,2,9,255.15
109,407533,29700131388,20357901,Idahoan Baby Reds Mashed Potatoes,1,4.1,116.235
110,570257,51933626751,873201,Kraft Mac & Cheese Deluxe,3,14,396.9
111,366143,17000019260,5897102,Armour Corned Beef Hash,2,14,396.9
112,469980,37600722551,16933501,Hormel Hearty Creations Chicken Pot Pie,2.95,20,567
113,361110,29700001667,18756401,Idahoan Potatoes Au Gratin,1.35,4.94,140.049
114,549594,36800046597,873501,Kraft Macaroni & Cheese Dinner Original,1,7.25,205.5375
115,357187,75069153004,829602,Bristol Chunk Ham,1,5,141.75
116,484445,29700001483,18613602,Idahoan Mashed Potato Loaded Baked,1,4,113.4
117,360233,71846922153,829401,Southgate Chicken Chili With Beans,1,15,425.25
118,356229,51000269287,868905,Campbell's SpaghettiOs With Meatballs.0.85,15.6.442.26
119,405195,80000515803,15134201,Starkist Chunk Tuna In Water Light 3 Pack,2.8,15,425.25
120,346898,64144043026,865001,Chef Boyardee Beefaroni,1,15,425.25
121,413111,17000009506,829201,Armour Potted Meat,0.5,3,85.05
122,348894,16000402126,874304,Betty Crocker Hamburger Helper - Cheeseburger Macaroni,1.5,6.6,187.11
123,484401,86600707419,15295102,Bumble Bee Chicken Salad With Crackers Kit,1.1,3.25,92.1375
124,541571,37600138727,829801,Spam Classic Can,2.65,12,340.2
125,385712,47117097158,16892101,Clover Valley Shredded Pulled Pork - BBQ Sauce,2.5,9.5,269.325
126,394712,41000022739,5918902,Knorr Asian Sides Chicken Fried Rice,1,5.7,161.595
127,378038,70662096338,1903601,Nissin Top Ramen Noodle Soup - Beef 12 Count,2.25,36,1020.6
128,405033,80000502391,5834102,"StarKist Tuna Salad, Original Deli Style Chunk Light Tuna Single Serve Pouch",1.25,3,85.05
                                                                            Windows (CRLF)
                                                                                                     Ln 1, Col 1
```

3. A sample view of the visualization tool generated by querying our database.

 Data-backed claim (or claims) that address our question. Visualization(s) that support the data-backed claim we are making. The **Diet Problem** was one of the first "large scale" optimization problems of the 20<sup>th</sup> century.

The U.S. Army wanted to minimize the cost of feeding Gls in the field while still providing a healthy diet.

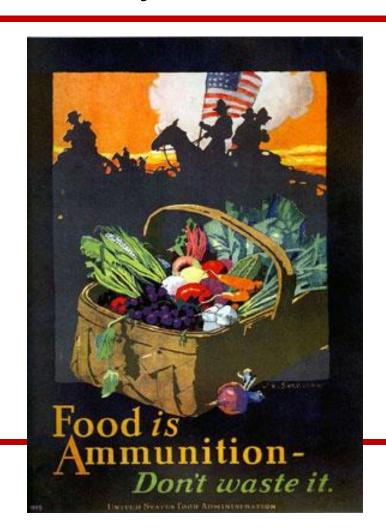

The goal of the **Diet Problem** is to select a set of foods that will satisfy a set of daily nutritional requirements at minimum cost.

- The problem is formulated as a linear program.
- This "large scale" computation has nine equations in 77 unknowns.

## The **Diet Problem** was first calculated manually.

- 1939: George Stigler used a heuristic to make an "educated guess" of \$39.93 per year.
- 1947: Jack Laderman (National Bureau of Standards) used the new simplex method.

Nine clerks using manual desk calculators took 120 man days to solve for the optimal solution of \$39.69 - only 24 cents off Stigler's estimate!

Excel's "Solver" has LP. We use it to answer our DG Diet question.

### What is Linear Programming?

- Linear programming (LP, also called linear optimization) is a method to achieve the best outcome (such as maximum profit or lowest cost) in a mathematical model whose requirements are represented by linear relationships.
- Linear programming is a special case of mathematical programming (also known as mathematical optimization).

# The **Diet Problem** can be formulated mathematically as a linear programming problem.

#### Sets

F = set of foods

N = set of nutrients

#### Parameters

 $a_{ij}$  = amount of nutrient j in food  $i, \forall i \in F, \forall j \in N$ 

 $c_i$  = cost per serving of food i ,  $orall i \in F$ 

 $Fmin_i$  = minimum number of required servings of food  $i, \forall i \in F$ 

 $Fmax_i$  = maximum allowable number of servings of food  $i, \forall i \in F$ 

 $Nmin_j$  = minimum required level of nutrient  $j, \forall j \in N$ 

 $Nmax_j$  = maximum allowable level of nutrient  $j, orall j \in N$ 

## Diet Problem: Objective Function & Constraints

Objective Function: Minimize the total cost of the food

Minimize  $\sum_{i \in F} c_i x_i$ 

Constraint Set 1: For each nutrient  $j \in N$ , at least meet the minimum required level.

$$\sum_{i \in F} a_{ij} x_i \geq Nmin_j, orall j \in N$$

Constraint Set 2:For each nutrient  $j \in N$ , do not exceed the maximum allowable level.

$$\sum_{i \in F} a_{ij} x_i \leq N max_j, orall j \in N$$

Constraint Set 3:For each food  $i \in F$ , select at least the minimum required number of servings.

$$x_i \geq Fmin_i, orall i \in F$$

Constraint Set 4:For each food  $i \in F$ , do not exceed the maximum allowable number of servings.

$$x_i \leq Fmax_i, \forall i \in F$$

### Query Criteria: Nutrition Label

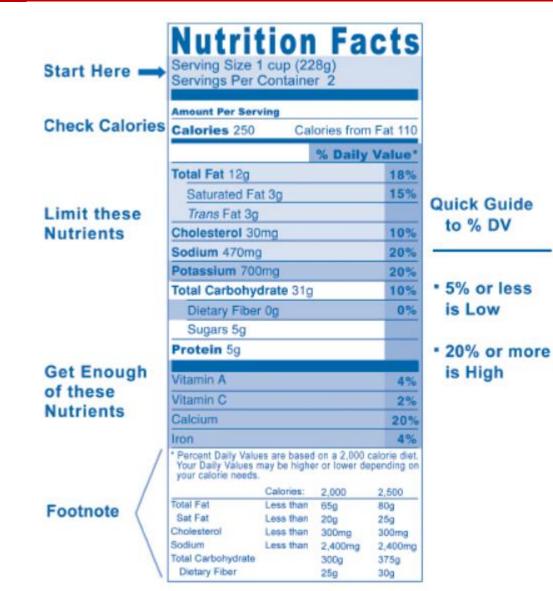

https://www.nhlbi.nih.gov/ health/educational/wecan /eat-right/nutritionfacts.htm

### **Dietary Reference Intakes (DRI)**

DRI is the general term for a set of reference values used to plan and assess nutrient intakes of healthy people. These values, which vary by age and gender, include:

- Recommended Dietary Allowance (RDA): average daily level of intake sufficient to meet the nutrient requirements of nearly all (97%-98%) healthy people.
- Adequate Intake (AI): established when evidence is insufficient to develop an RDA and is set at a level assumed to ensure nutritional adequacy.
- Tolerable Upper Intake Level (UL): maximum daily intake unlikely to cause adverse health effects.

# DRIs are calculated for each "Life Stage Group".

### **Infants**

- 0-6 mo
- 7–12 mo

### Children

- 1-3 y
- 4-8 y

### Males

- 9–13 y
- 14–18 y
- 19–30 y
- 31-50 y
- 50-70 y
- > 70 y

### **Females**

- 9–13 y
- 14–18 y
- 19–30 y
- 31-50 y
- 50-70 y
- > 70 y

### **Pregnancy**

- ≤ 18 y
- 19-30y
- 31-50 y

### Lactation

- ≤ 18 y
- 19-30y
- 31–50 y

# Sample LP Model: Output Table

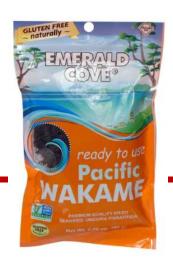

| $\square$ | А        | В | С    | D      | Е      | F     | G     | Н                | 1       | J        | K        |
|-----------|----------|---|------|--------|--------|-------|-------|------------------|---------|----------|----------|
| 6         |          |   | eggs | wakame | matzos | milk  | beans | peanut<br>butter | TOTAL   | minvalue | maxvalue |
| 7         |          |   |      |        |        |       |       |                  |         |          |          |
| 8         | DECISION |   | 0.00 | 0.00   | 2.77   | 0.00  | 5.48  | 2.30             |         |          |          |
| 9         | Fat      |   | 5    | 0      | 0      | 2.5   | 1     | 15               | 40.0    | 40       | 70       |
| 10        | Sodium   |   | 0.07 | 0.73   | 0      | 0.105 | 0.39  | 0.115            | 2.4     | 1.5      | 2.4      |
| 11        | Carbs    |   | 0    | 3      | 26     | 12    | 20    | 8                | 200.0   | 200      | 300      |
| 12        | Protein  |   | 6    | 1      | 4      | 8     | 7     | 7                | 65.5    | 45       | 157      |
| 13        | COST     |   | 0.29 | 0.37   | 0.18   | 0.24  | 0.14  | 0.19             | \$ 1.70 |          |          |
| 14        |          |   |      |        |        |       |       |                  |         |          |          |
| 15        | Calories |   |      |        |        |       |       |                  | 1,422   |          |          |

# Sample LP Model: Cell Formulas

| $\square$ | А        | В | С    | D      | Е      | F     | G     | Н                | 1       | J        | K        |  |
|-----------|----------|---|------|--------|--------|-------|-------|------------------|---------|----------|----------|--|
| 6         |          |   | eggs | wakame | matzos | milk  | beans | peanut<br>butter | TOTAL   | minvalue | maxvalue |  |
| 7         |          |   |      |        |        |       |       |                  |         |          |          |  |
| 8         | DECISION |   | 0.00 | 0.00   | 2.77   | 0.00  | 5.48  | 2.30             |         |          |          |  |
| 9         | Fat      | Т | 5    | 0      | 0      | 2.5   | 1     | 15               | 40.0    | 40       | 70       |  |
| 10        | Sodium   |   | 0.07 | 0.73   | 0      | 0.105 | 0.39  | 0.115            | 2.4     | 1.5      | 2.4      |  |
| 11        | Carbs    |   | 0    | 3      | 26     | 12    | 20    | 8                | 200.0   | 200      | 300      |  |
| 12        | Protein  |   | 6    | 1      | 4      | 8     | 7     | 7                | 65.5    | 45       | 157      |  |
| 13        | COST     |   | 0.29 | 0.37   | 0.18   | 0.24  | 0.14  | 0.19             | \$ 1.70 |          |          |  |
| 14        |          |   |      |        |        |       |       |                  |         |          |          |  |
| 15        | Calories |   |      |        |        |       |       |                  | 1,422   |          |          |  |
|           | TOTAL    |   |      |        |        |       |       |                  |         |          |          |  |

| TOTAL                                                 |                 |
|-------------------------------------------------------|-----------------|
| =\$C9*\$C8+\$D9*\$D8+\$E9*\$E8+\$F9*\$F8+\$G9*\$G8+\$ | H9*\$H8         |
| =\$C10*\$C8+\$D10*\$D8+\$E10*\$E8+\$F10*\$F8+\$G10*\$ | \$G8+\$H10*\$H8 |
| =\$C11*\$C8+\$D11*\$D8+\$E11*\$E8+\$F11*\$F8+\$G11*\$ | \$G8+\$H11*\$H8 |
| =\$C12*\$C8+\$D12*\$D8+\$E12*\$E8+\$F12*\$F8+\$G12*\$ | \$G8+\$H12*\$H8 |
| =\$C13*\$C8+\$D13*\$D8+\$E13*\$E8+\$F13*\$F8+\$G13*\$ | \$G8+\$H13*\$H8 |
|                                                       |                 |
| =4*(\$ 11+\$ 12)+9*\$ 9                               |                 |
|                                                       |                 |

|                   | eggs | wakame | matzos | milk                                                 | milk beans  |                     | TOTAL | minvalue | maxvalue |  |  |  |
|-------------------|------|--------|--------|------------------------------------------------------|-------------|---------------------|-------|----------|----------|--|--|--|
|                   |      |        |        |                                                      |             |                     |       |          |          |  |  |  |
| DECISION          | 0.00 | 0.00   | 2.77   | 0.00                                                 | 5.48        | 2.30                |       |          |          |  |  |  |
| Fat               | 5    | 0      | 0      | 2.5                                                  | 1           | 15                  | 40.0  | 40       | 70       |  |  |  |
| Sodium            | 0.07 | 0.73   | 0      | 0.105                                                | 0.39        | 0.115               | 2.4   | 1.5      | 2.4      |  |  |  |
| Carbs             | 0    | 3      | 26     | 12                                                   | 20          | 8                   | 200.0 | 200      | 300      |  |  |  |
| Protein           | 6    | 1      | 4      | 8                                                    | 7           | 7                   | 65.5  | 45       | 157      |  |  |  |
| COST              | 0.29 | 0.37   | 0.18   | 0.24                                                 | A           | 7                   |       |          |          |  |  |  |
| Solver Parameters |      |        |        |                                                      |             |                     |       |          |          |  |  |  |
| Calories          |      |        |        |                                                      |             |                     |       |          |          |  |  |  |
|                   |      |        |        | Se <u>t</u> Objectiv                                 | e:          | SIS13               |       | Î        |          |  |  |  |
|                   |      |        |        | To:                                                  | ) Max   Min | ○ <u>V</u> alue Of: | 0     |          |          |  |  |  |
|                   |      |        |        | By Changing Variable Cells:                          |             |                     |       |          |          |  |  |  |
| $C_{C}$           |      |        |        | SC\$8:5H\$8                                          |             |                     |       |          |          |  |  |  |
| Sa                | mple | Э      |        | Subject to the Constraints:                          |             |                     |       |          |          |  |  |  |
|                   |      |        |        | SIS10 <= SKS10<br>SIS10 >= SJS10                     |             |                     |       |          |          |  |  |  |
|                   | Mo   |        |        | SIS11 <= SKS11<br>SIS11 >= SJS11 Change              |             |                     |       |          |          |  |  |  |
|                   | IVIO | ucı.   |        | SIS12 <= SKS12<br>SIS12 >= SJS12                     |             |                     |       |          |          |  |  |  |
|                   |      |        |        | SIS9 <= SKS9<br>SIS9 >= SIS9                         |             |                     |       |          |          |  |  |  |
| So                | lver |        |        | <u>R</u> eset All                                    |             |                     |       |          |          |  |  |  |
|                   |      |        |        | ∨ <u>L</u> oad/Save                                  |             |                     |       |          |          |  |  |  |
| Do                | rom  | oto    | · ·    | ✓ Ma <u>k</u> e Unconstrained Variables Non-Negative |             |                     |       |          |          |  |  |  |
| ra                | ram  | CICI   | 5      | Select a Solving Simplex LP Options Options          |             |                     |       |          |          |  |  |  |

Solving Method

<u>H</u>elp

problems that are non-smooth.

Select the GRG Nonlinear engine for Solver Problems that are smooth nonlinear. Select the LP Simplex engine for linear Solver Problems, and select the Evolutionary engine for Solver

Solve

Close

For \$1.70, your basic needs for macronutrients can be met by eating 4.5 flat breads (matzohs, tortillas, etc.), 5 tablespoons of peanut butter and a can of beans.

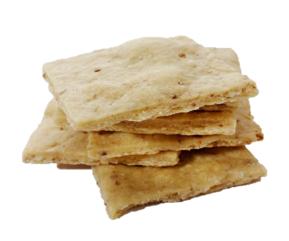

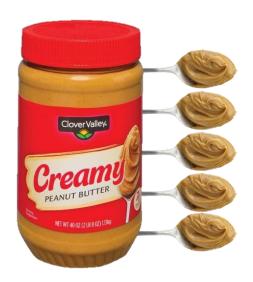

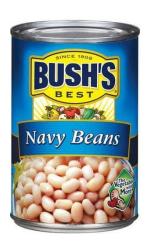

# 5. Brief plan for answering more detailed questions.

#### **Present**

### **Database**

- Tables Defined and Populated
- Can query on 2-Table Joins

### LP Excel with Solver

#### **Future**

### Database

 Master 3-Table Joins, producing table for LP

### LP Excel with Solver

- Extend to micronutrients on Nutrition Label (Vitamin A, Vitamin C, Iron, and Calcium)
- Add Energy (kCal) range options Done!

## 6. DAT-201 Final Database Project: Roles and Responsibilities

### Aaron Simpson

- "Diet Problem" Idea
- Construct Database Tables
- Query Database for LP Table
- Build & Run LP

### Paula Shubock

- Data Acquisition
- Data Cleaning
- Database Schema
- Identify LP Constraints
- Presentation

### Discussion

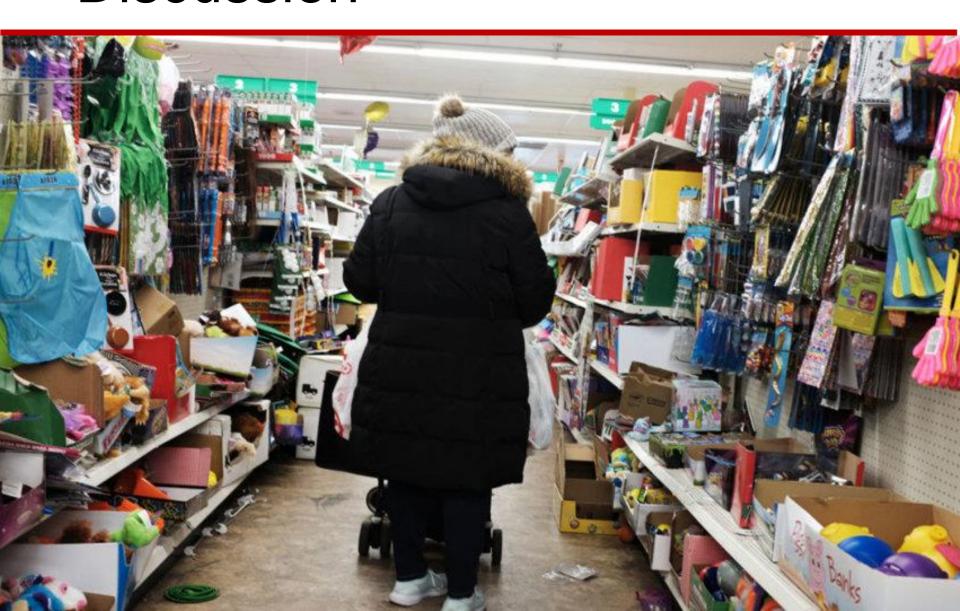

### "Please upload the following into each group member's folder in your cohort's work directory"

- ✓ A thorough work process log, detailing the queries you ran on your database to extract data for visualization. Separate logs for Aaron and Paula
- A PostgreSQL database, which should be based on a set of flat files (CSVs, Excel). dbdgdiet
- ✓ The spreadsheet (or other data file) created after running your queries, to generate the visualization(s). LP file: Ipdietproblem.xlsx
- ✓ Your visualization(s). This Presentation, Parts 3 and 4.
- ✓ A document that includes your question, your data-backed claim(s), citations of all of your data sources, and the description of how each group member contributed. This Presentation, Parts 1 and 2 (claims and citations), Part 3 (contributions). Also see logs for more information about data sources.